## **智行理财网** 靠谱的虚拟货币交易网站,初入币圈可以了解一下Bitget

 随着以比特币为龙头的虚拟货币火爆世界,现在大家做投资已经不满足于传统的 股票、基金了,这也使得投资虚拟货币成了很多人迅速致富的一个发财之路。而想 要安全的投资数字货币,虚拟货币交易平台就是必不可少的,而目前大大小小的虚 拟货币交易平台也有几百个,那么虚拟货币正规交易平台有哪些呢?初入币圈的投 资者可以了解一下Bitget交易所。

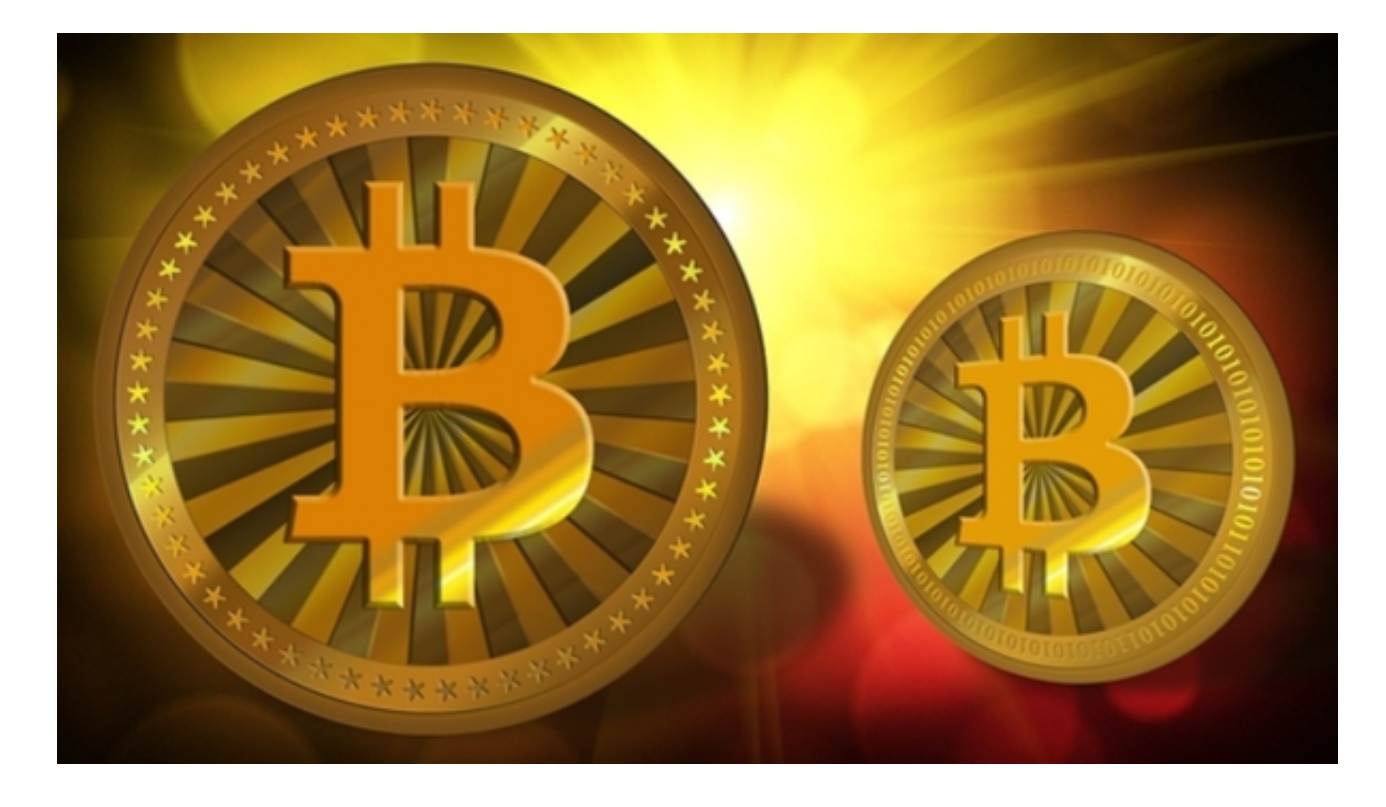

Bitget是诞生于新加坡的加密货币交易所和数字资产交易平台,成立于2018年。 在创立之初,就打造以用户为中心的产品,只为让每个人都可以公平地融入区块链 驱动的未来。通过多年的发展,Bitget成为全球领先的加密资产跟单交易平台,服 务范围辐射了全球100多个国家或地区,有超过800万人都在使bitget交易所。

 随着时间的推移bitget交易所的发展也愈发完善,在2022年陆续新增理财、半价 买币、投票上币、合约策略交易以及为SBGB增加更多赋能,是适合各面向投资人 使用的一站式加密货币交易所,一键跟单、现货0手续费和合约交易是bitget交易所 三大特色。

 推荐大家使用Bitget交易所进行交易,bitget交易所上线了app版本供用户使用, 只需打开bitget官网即可下载,点击页面右上角"下载"按钮进行下载页面,选择 与您手机系统相适用的版本进行下载,下载成功后打开app注册账户并登录即可开 始交易数字货币。

对于不同操作系统和设备,下载方式会有所不同。要下载bitget的官方网站,首 先需要进入Bitget官方网站, 通过百度或谷歌等搜索引擎搜索"bitget"或者"bitget 交易所",都可以很轻松的找到bitget官网。在进入官网后,你可以选择"立即注册" 或"下载APP"进行注册和下载。

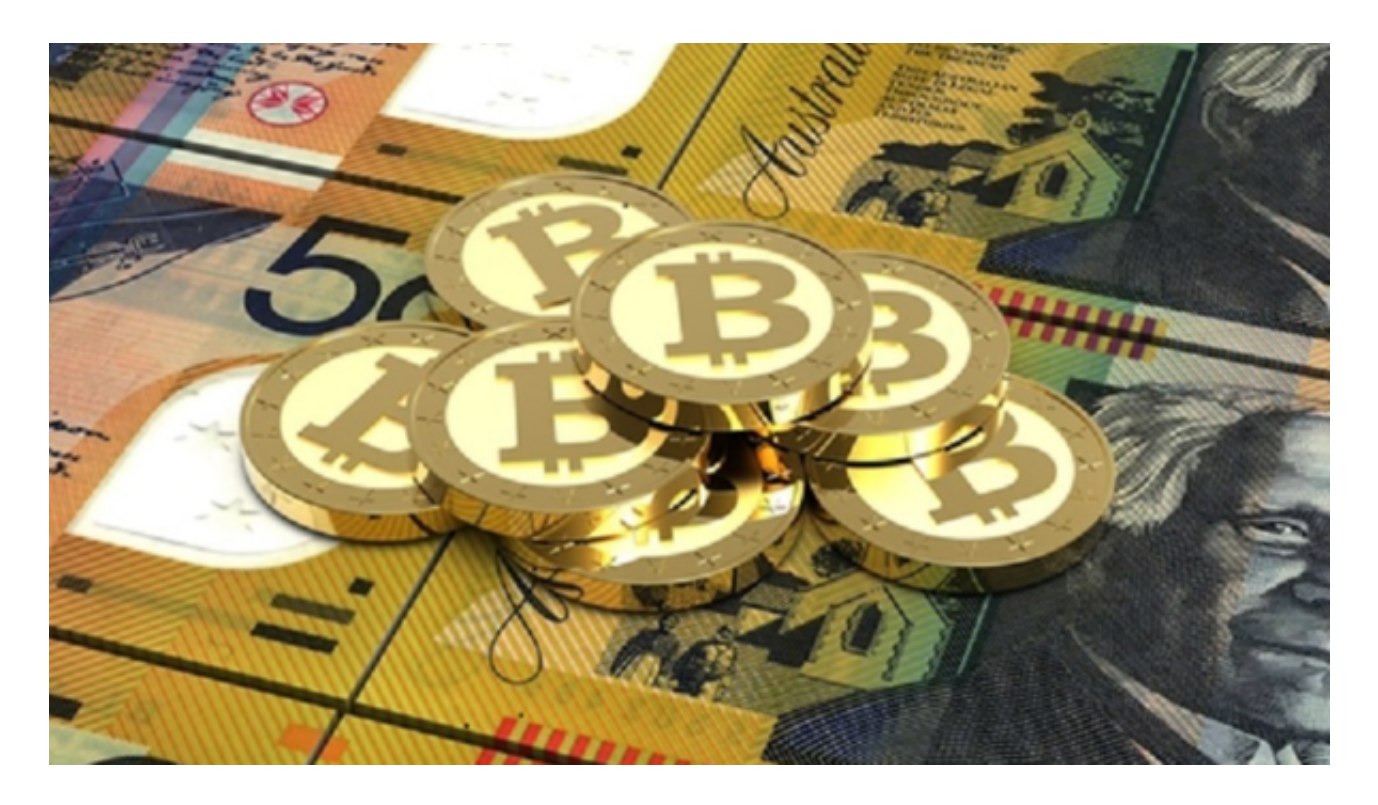

打开Bitget交易APP并点击"注册"按钮,在下载并安装Bitget交易APP后,您需 要打开APP并点击"注册"按钮。如果您已经有了Bitget账户,可以直接登录。在 注册页面中,您需要填写一些基本的个人信息,包括手机号码、邮箱地址、登录密 码等。